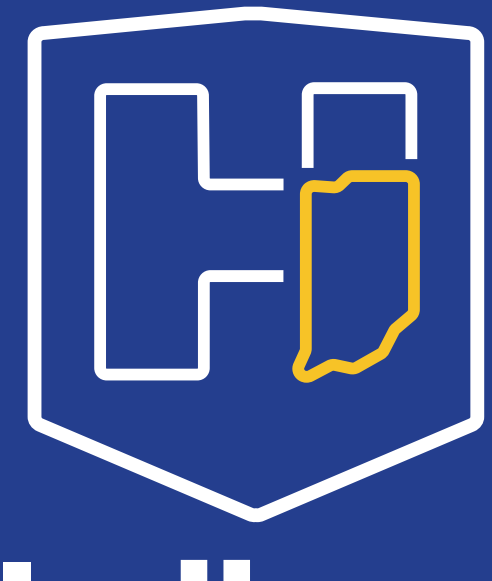

**Indiana Department Health** 

**Scheduling Your Initial Vaccine Appointment**

# **Scheduling Link for Eligible Individuals**

## <https://scheduling.coronavirus.in.gov/vaccine>

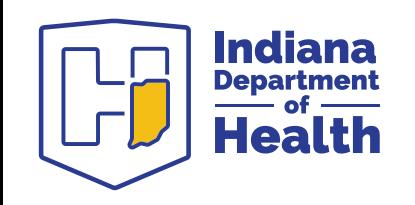

# **Troubleshooting**

Q. I received a "Enter your Invitation Code" screen. What should I do?

- A. Make sure you are using Firefox or Chrome to access the link. It will not work in Internet Explorer/Edge (Microsoft Browsers). Re-enter the scheduling link OR click the "I don't have an invitation code" button.
- My browser timed out, what do I do?
- A. Re-enter and re-try the scheduling link in a few minutes.
- Q. I'm getting a different error screen. What should I do?
- A. Make sure you are using Chrome or Firefox, even on your smartphone. It will not work in Internet Explorer/Edge (Microsoft Browsers). Please re-enter and re-try the scheduling link.

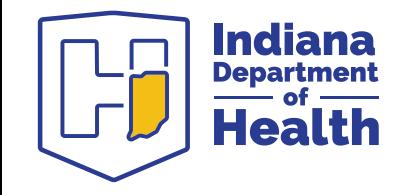

## **Check for your facility**

You will be provided a list of facilities.

If you do not see your employer, select "My employer is not listed. I will schedule my vaccine at a nearby facility."

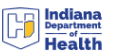

### Indiana Healthcare Worker Vaccine **Program**

Indiana Healthcare workers are invited to schedule a vaccine appointment where they work or near their home.

If your employer is listed below, you can get vaccinated at work

### **Employers**

If you don't see your employer, select "My employer is not listed"

- O ADAMS MEMORIAL HOSPITAL
- ASCENSION ST VINCENT EVANSVILLE
- O ASCENSION ST VINCENT INDIANAPOLIS
- ASCENSION ST VINCENT KOKOMO
- ◯ ASCENSION ST VINCENT NOBLESVILLE
- O BAPTIST HEALTH FLOYD
- O BEACON ELKHART GENERAL
- **CAMERON MEMORIAL COMMUNITY HOSPITAL**
- O CLARK MEMORIAL HOSPITAL

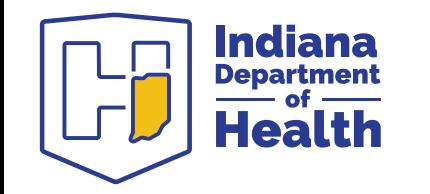

# **Select Your Facility**

O WITHAM HEALTH SERVICES LEBANON ST My employer is not listed. I will schedule my vaccine at a nearby facility

### **Healthcare Employment Attestation**

I certify that I have received the link for registration the initial phase of COVID-19 vaccination because I am a healthcare worker who has face-to-face interactions with patients or contact with infectious material. I have received the registration link directly from the Indiana Department of Health, my employer, a healthcare association or a professional licensing agency. A facility or employee ID, or other verification of my healthcare role, will be required. I am a resident of Indiana or work in a healthcare facility in Indiana.

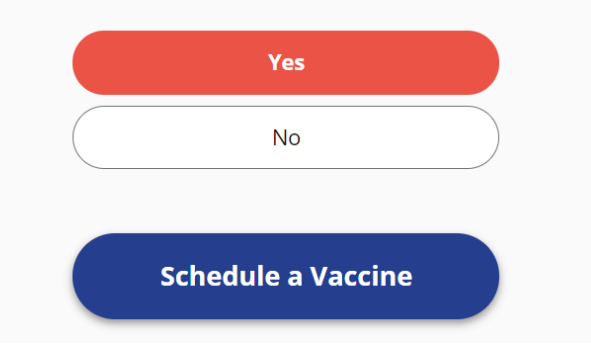

- Check that you have read Attestation statement
- Note that there may be a delay for this to appear
- May need to click on twice

### Select "Schedule a Vaccine"

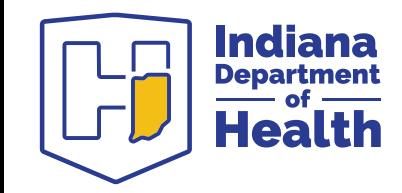

# **Check for your facility**

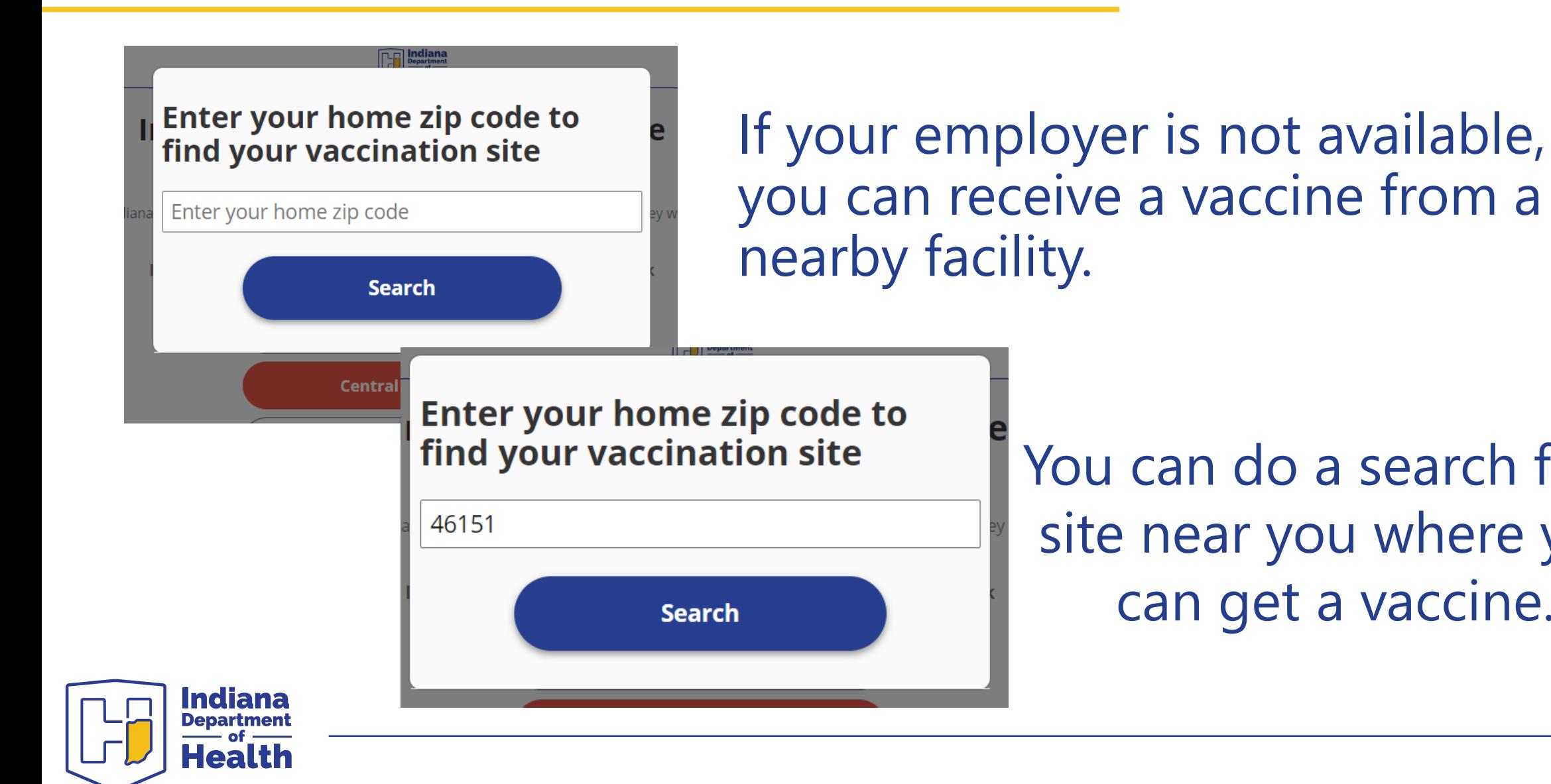

You can do a search for a site near you where you can get a vaccine.

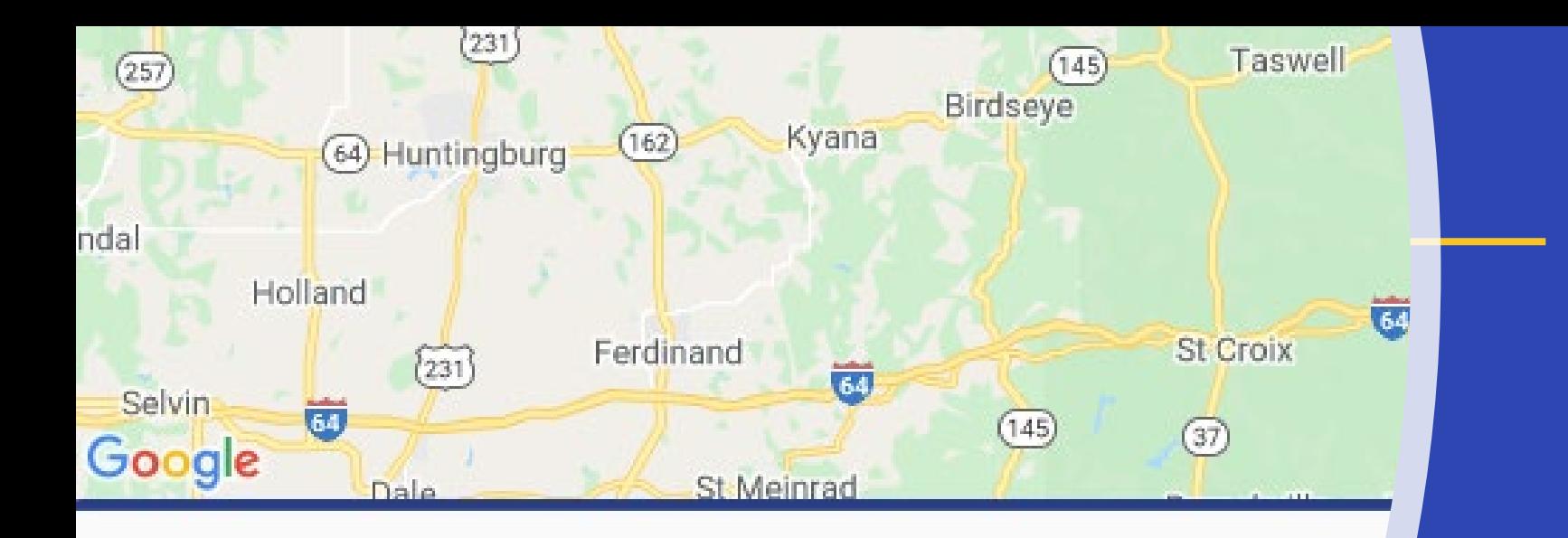

## 1. BAPTIST HEALTH FLOYD

1850 STATE ST NEW ALBANY, IN 47150

## **Schedule your appointment!**

**Schedule an Appointment** 

# **Choose your appointment**

**Exploration Reportment** 

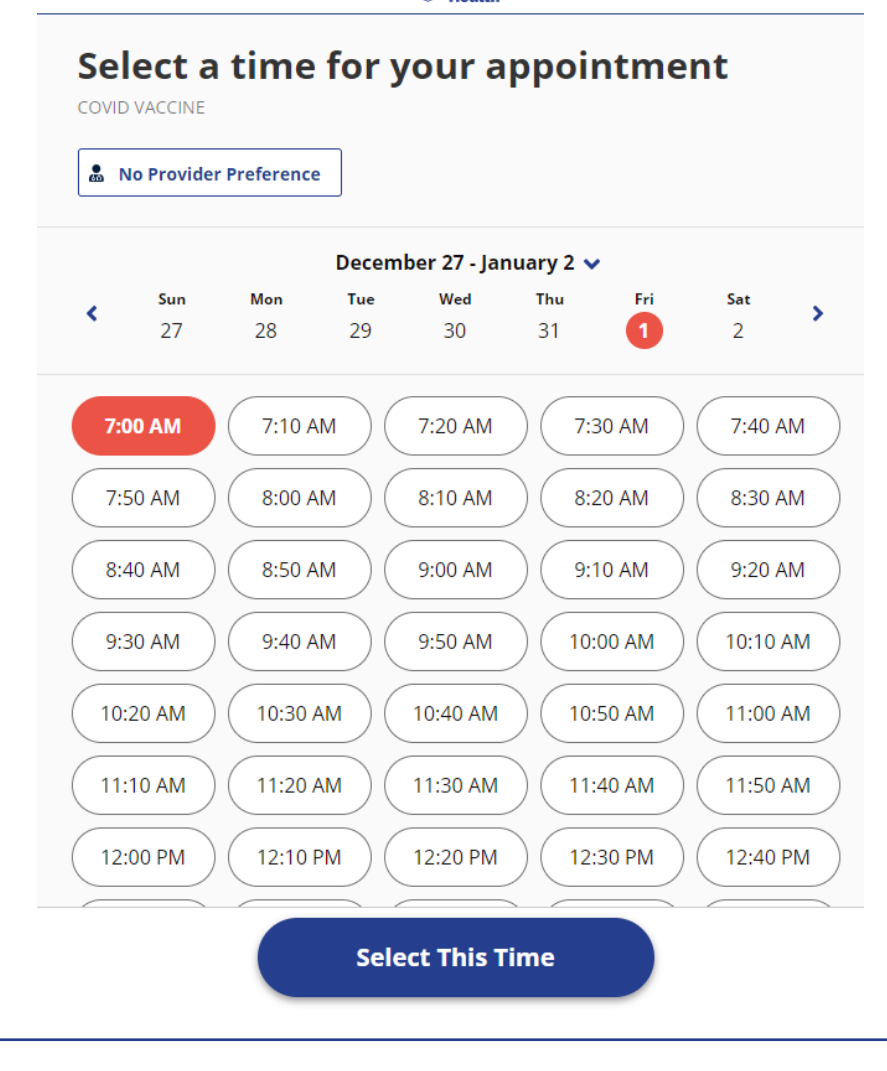

Use the < and > arrows to move from week to week or can select the drop-down arrow.

Select the time that works best for you and click "Select This Time."

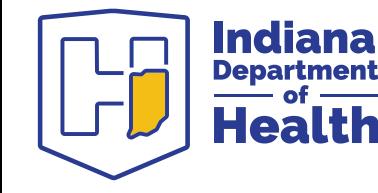

## **Patient Information**

### $\begin{bmatrix} 1 \\ 2 \end{bmatrix}$  indiana Who is this appointment for? Enter the patient's information below

**Last Name** 

**First Name** 

Patricia

**Test Will Cancel** 

**Date of Birth** 

 $01$  / 01  $1970$ MM / DD / YYYY

Sex **O**  $\bigcirc$  Male

**O**Female

To your knowledge, are you now pregnant?  $\bigcirc$ Yes  $\bullet$ No

**Contact Preference**  $O$  Email

**O** Text message and auto-dialed call

**Email Address (Optional)** 

**Mobile Phone Number** 

3172348167

Message and data rates may apply

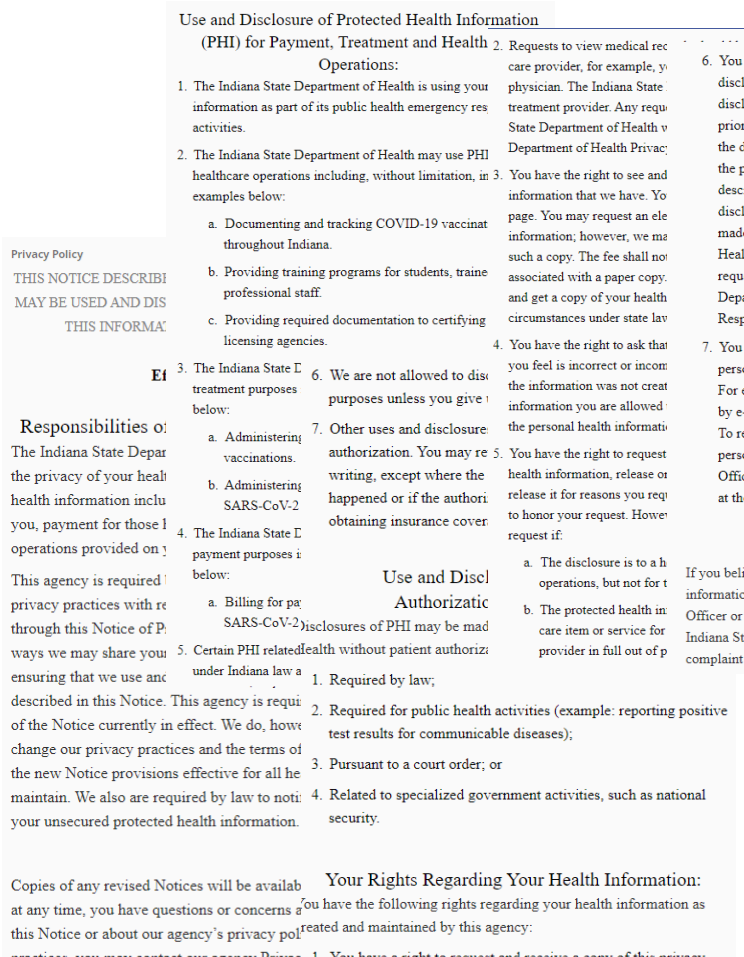

practices, you may contact our agency Privac 1. You have a right to request and receive a copy of this privacy contact information later in this Notice. notice. You have the right to request a paper copy of this notice at any time, even if you agree to receive it electronically (by email).

have the right to request and receive a written losures of your health information. You may as closures we made up to six years before your red r to the effective date of this Notice. This listing date of the disclosure the name (and address if person or organization receiving the information cription of the information disclosed and the pu: closure. All requests for an accounting of disclosde in writing. Please contact the Indiana State D alth Privacy Officer as described below to receiv uest an accounting of disclosures from the India partment of Health Laboratories program, the Pr sponse program, or any other program.

I have the right to request that we contact you a sonal health matters in a certain way or at a cert example, you can request that we only contact mail. We will review and accommodate reasorrequest a special method for us to contact you al sonal health information, you must call or write ficer at the address or phone number in the conta he end of this notice.

#### Complaints

lieve that we have violated your privacy rights o on practices, you may file a complaint with our r the U.S. Department of Health and Human Ser State Attorney General's office. Any person who t will not be retaliated against for filing a comp!

- Privacy Officer

Office of Legal Affairs Indiana State Dept. of Health 2 N. Meridian St., Indianapolis, IN 46204 317-233-7655

Indiana Attorney General **Consumer Protection Division** 302 W. Washington St., 5th Floor Indianapolis, IN 46204 317-232-6330 800-382-5516

US Dept. Health & Human Services Office for Civil Rights - Region V 233 N. Michigan Ave. - Suite 240 Chicago, IL 60601 312-866-2359

### **Submit Patient Information**

Complete your information, review policy statement, and select "Submit Patient Information"

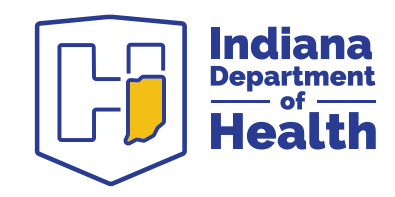

# **Confirm Your Appointment**

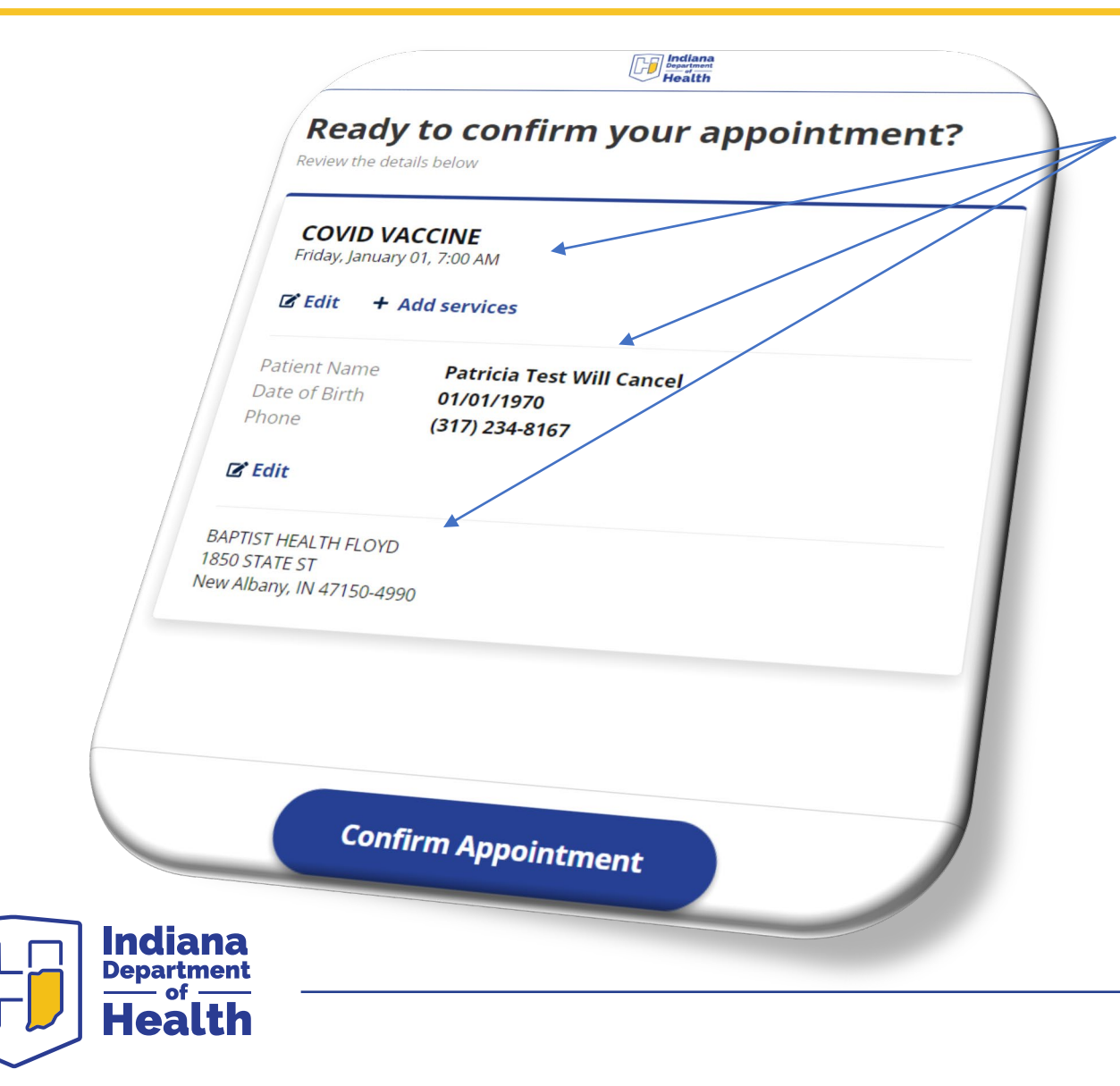

 $\checkmark$  Review your information

- $\checkmark$  Edit any information that is incorrect.
	- $\checkmark$  Please note that the system does not accept hyphens; please include a space as a substitute.
	- $\checkmark$  Please note that the system does not accept accents and they may need to be removed.
- √ Select "Confirm Appointment"

## **You are not done!**

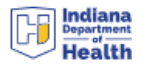

You can either: Select "Continue to Registration"

### OR

Complete the registration from the LINK sent to you via TEXT or EMAIL (based on your selection above)

It is imperative that you complete the registration steps via one of the ways above to make sure that your vaccination appointment moves quickly the day you vaccinate!

### **Your appointment is confirmed!**

Check in at the front desk in the clinic when you arrive. Please bring your ID and insurance cards with you to your appointment.

### Register early to save time at check in and get estimates for your services.

**Continue to Registration** 

### **COVID VACCINE**

Friday, January 1, 7:00 AM

**El** Add to Calendar

### **BAPTIST HEALTH FLOYD**

1850 STATE ST New Albany, IN 47150-4990

**III** Get Directions

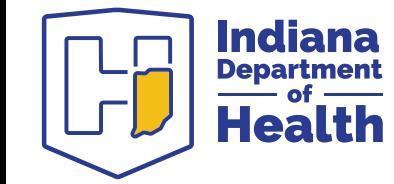

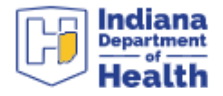

## **Begin Registration**

a little bit more information about the patient before their appointment.

# **Select** "Continue"

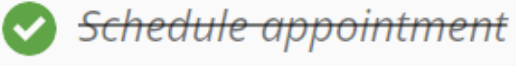

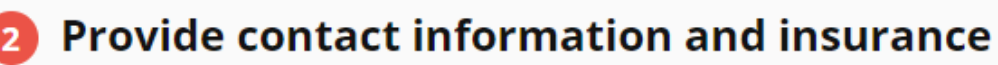

- Provide patient demographics
- Describe your health habits
- 5 Sign consent forms

### **Continue**

# **Input Your Information**

### Enter Your Information

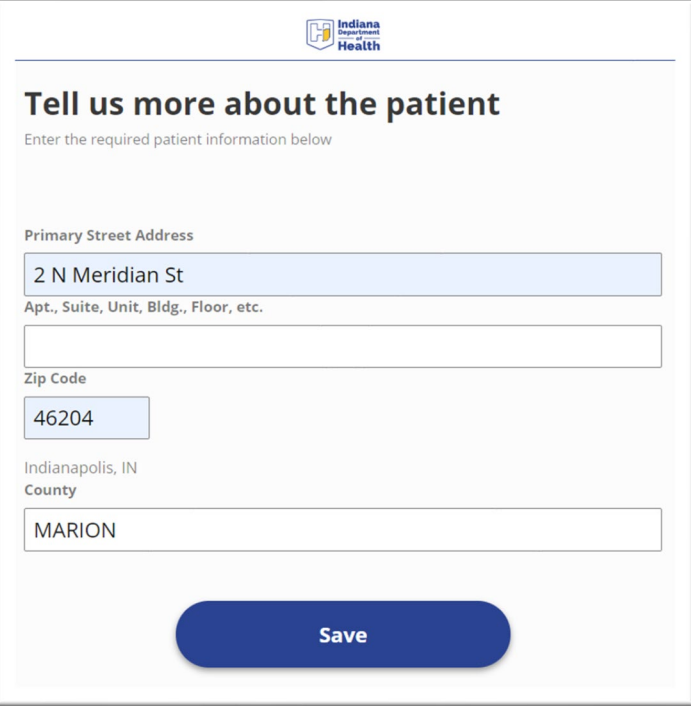

**≻ Click Save** 

 $\triangleright$  Repeat

The Insurance carrier starts to auto-populate once you type.

BY LAW, NO PATIENT WILL BE CHARGED FOR A COVID19 VACCINATION.

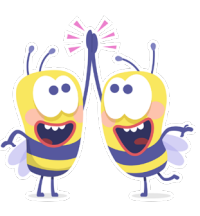

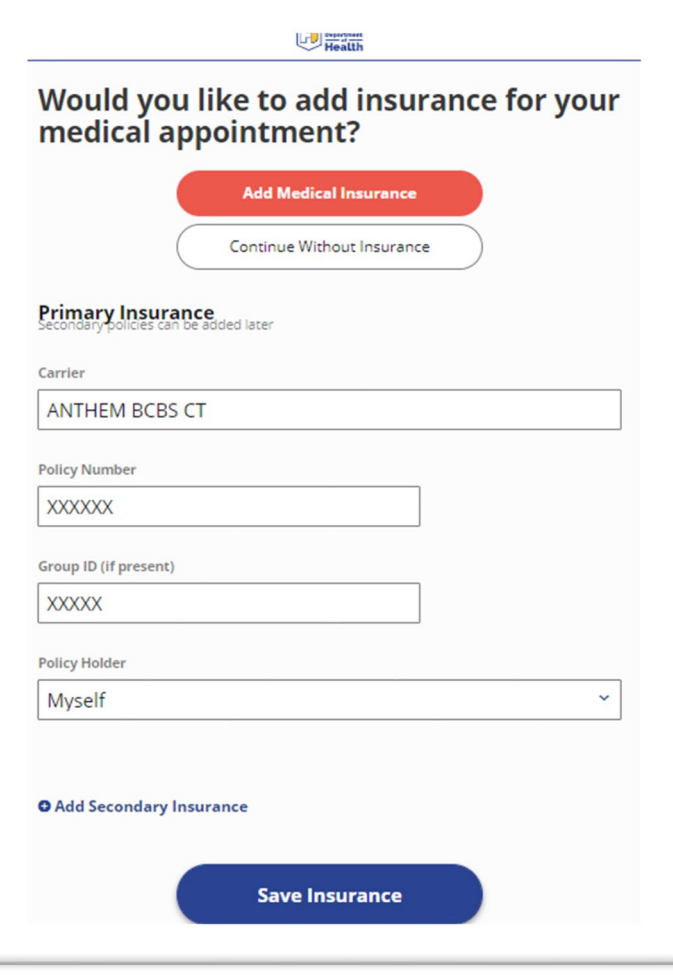

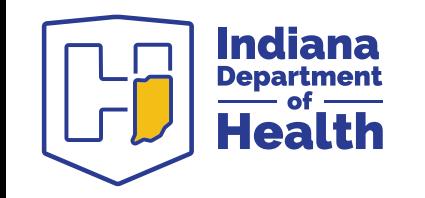

# **Verify Your Information**

### **ED** Indiana

### Verify your demographic and insurance information

**Patricia Test Will Cancel** 

Date of Birth 01/01/1970

Sex Female

Patient

Address 2 N Meridian St Indianapolis, IN 46204

Contact Mobile Phone (317) 234-8167

**Contact Email Address** ptruelove1@isdh.in.gov

 $\angle$  Edit

- $\triangleright$  Verify Information
- $\triangleright$  Edit any information that is incorrect
- "Submit Information"

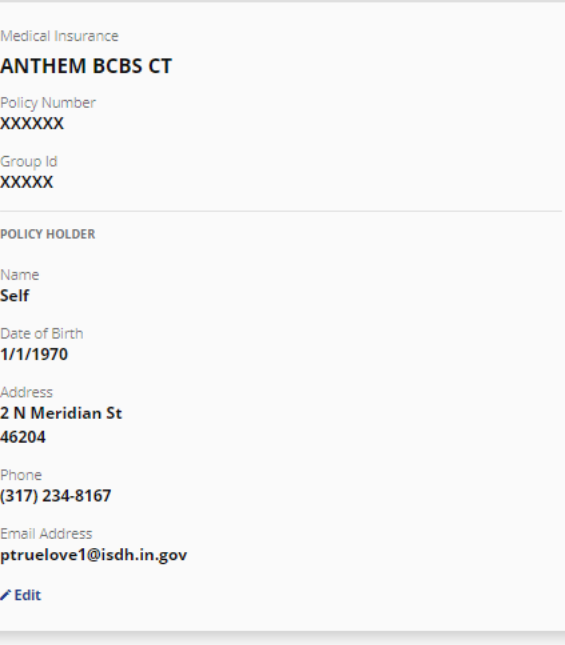

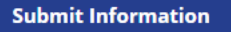

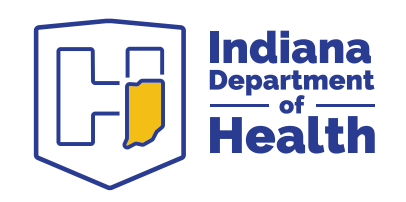

# **Input your employment information**

- $\checkmark$  Select "Continue" to enter demographic information
- $\checkmark$  Select your response
- $\checkmark$  Click "Continue"
- $\checkmark$  Repeat

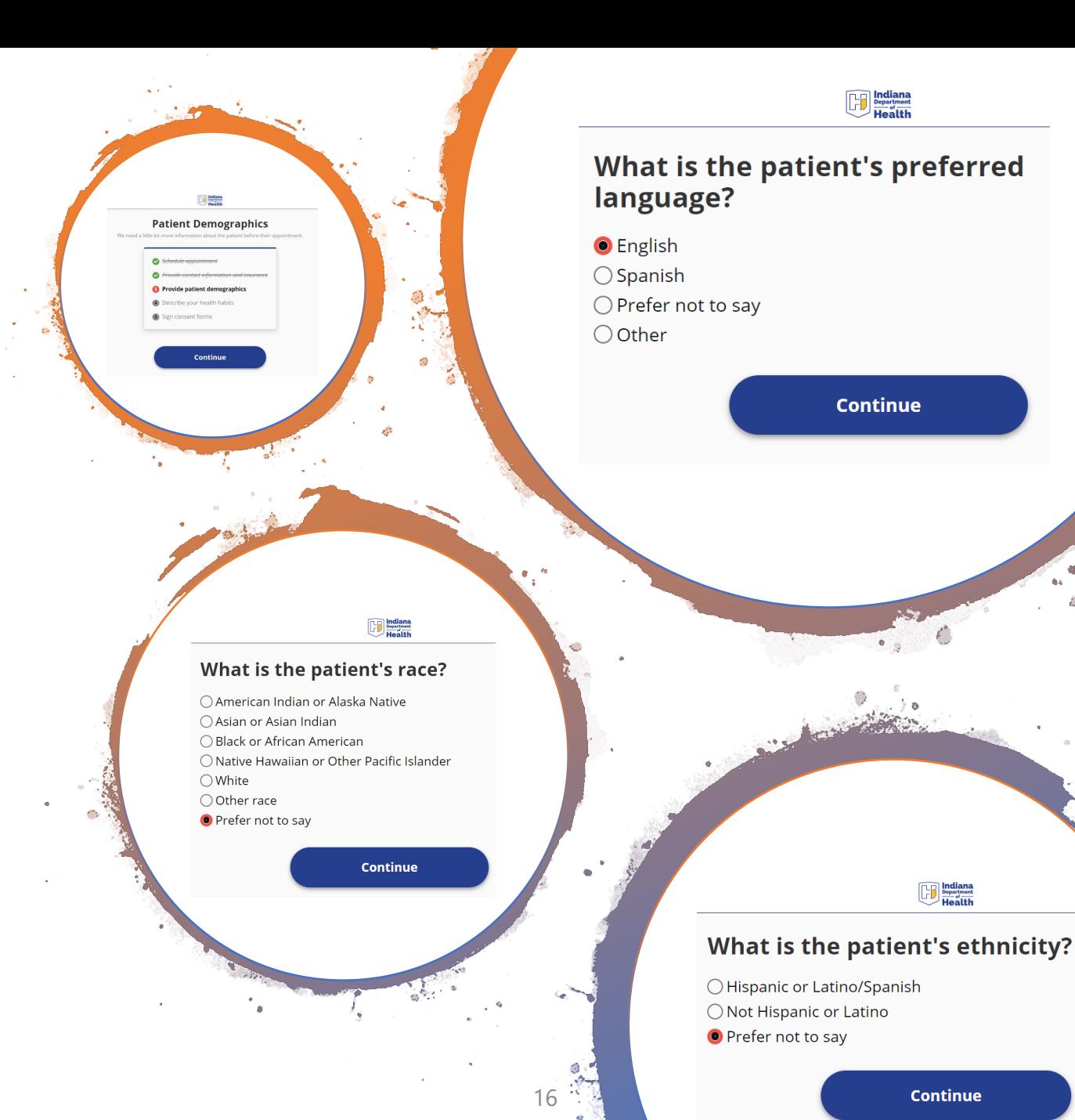

## **Input your employment information**

Answer employment information Click "Submit"

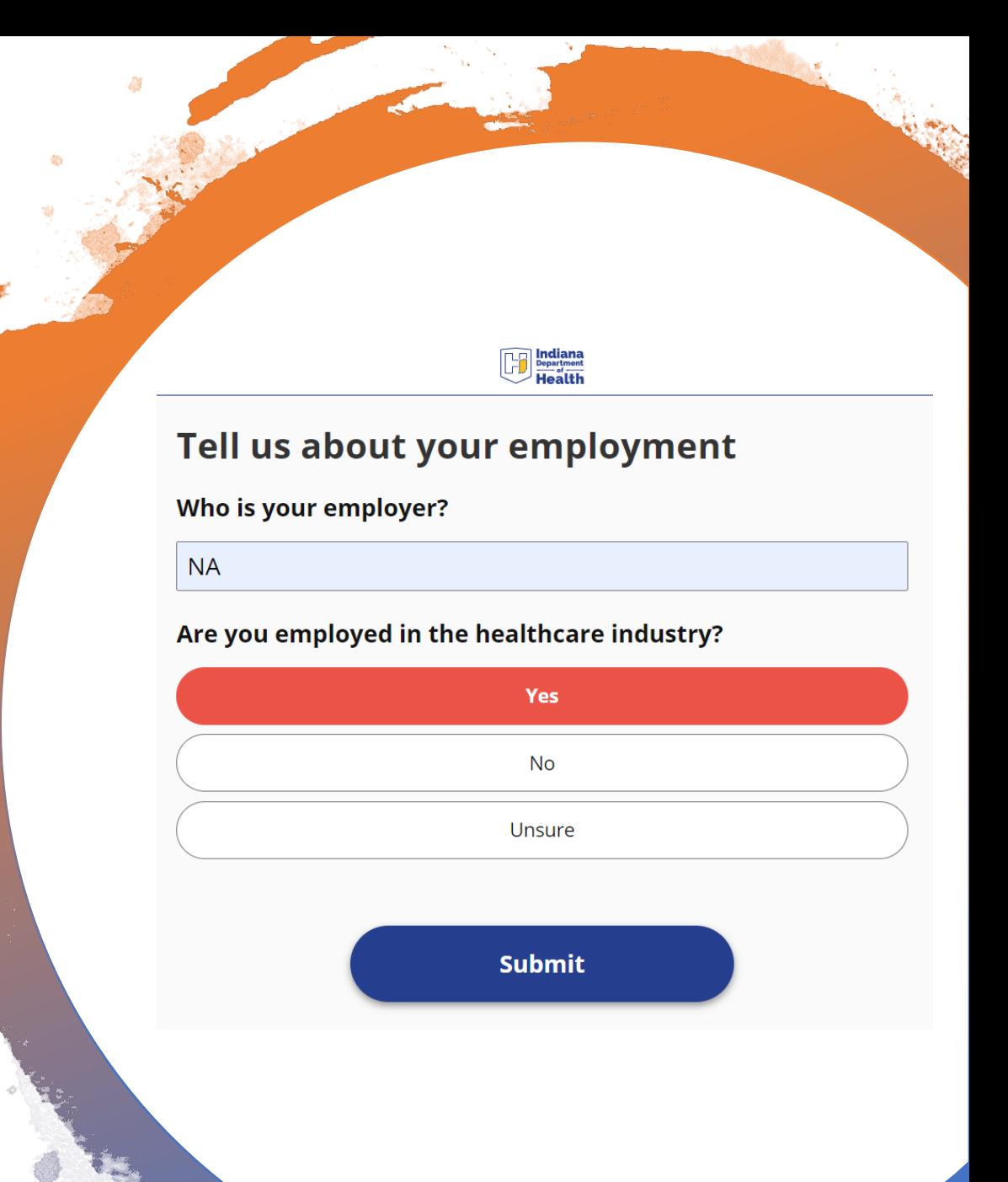

# **Health Habits**

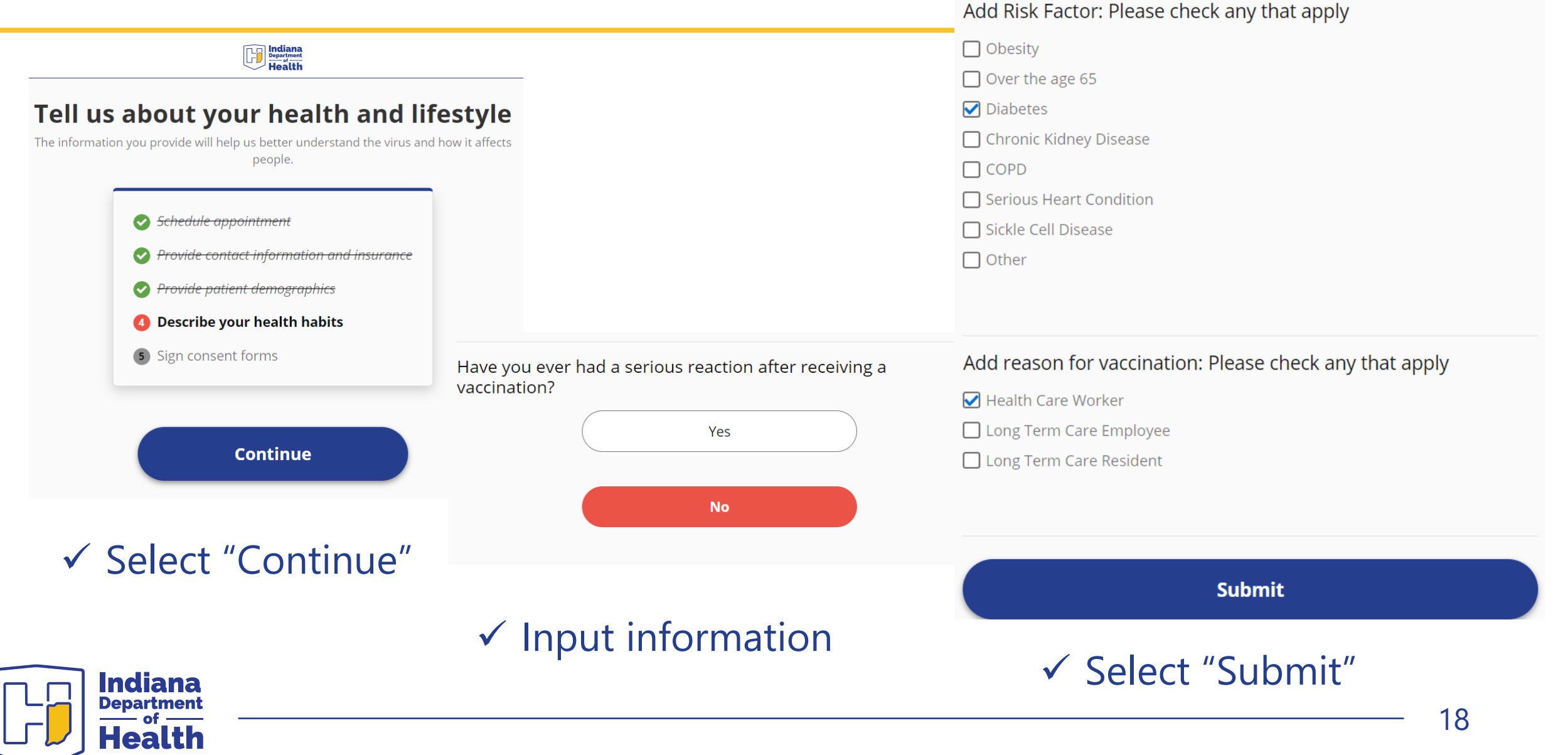

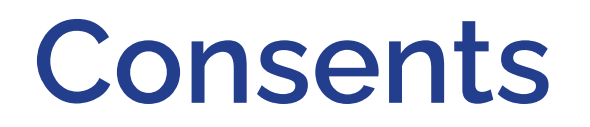

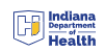

### **PATIENT CONSENT FOR COVID-19 VACCINATION**

#### **Explanation of Vaccination:**

Vaccination for SARS COVID-19 is an intramuscular injection. Intramuscular injections are administered at a 90 degree angle to the skin, preferably into the deltoid muscle of the upper arm. Risks associated with this vaccination include mild side effects, such as fever, injection site pain, headache, muscle aches and fatigue, and a small percentage may still be vulnerable even after receiving the vaccine. This vaccine will require two (2) doses to work, and you will need to return for the second dose within the recommended time frame. This vaccine is presently available under an Emergency Use Authorization (EUA) issued by the U.S. Food and Drug Administration (FDA).

#### PATIENT'S CONSENT

I, the undersigned, certify that I am at least eighteen (18) years of age, have been informed about the vaccine purpose, procedure, and risks, and I have elected to receive. I understand this vaccination may be subject to reporting to a health information exchange or an immunization registry, who may share my vaccination information with others, and to my health care providers, for treatment purposes or as otherwise permitted by law. I have had the opportunity to have all my questions addressed before receiving the vaccine. I voluntarily consent and agree to receive the vaccination for COVID-19.

#### AUTHORIZATION FOR RELEASE OF PROTECTED HEALTH INFORMATION:

I authorize the Indiana State Department of Health to disclose protected health information about me to my employer as described below:

Description of Information to be released: COVID-19 Vaccination Results

Purpose of Release: To ensure patient receives documentation of the COVID-19 vaccination.

Use and disclosure may be withdrawn: AUTHORIZATION: I understand that once the authorized information has been disclosed, it may not longer be protected by the HIPAA Privacy Rule. I understand that the covered entity seeking this authorization may not condition treatment, payment, enrollment in the health plan, or eligibility for benefits on whether I sign the authorization. I may revoke this authorization at any time, in writing, except to the extent that action has been taken in reliance on this request. Written revocation will be effective upon receipt by the Indiana State Department of Health at 2 N. Meridian St., Indianapolis, IN 46204. Without my express revocation, this request will automatically expire one hundred and eighty (180) days after the date of signature.

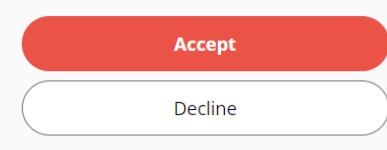

### 19

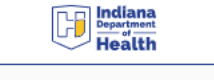

### **Sign Consent Forms**

Please review the statements on the following screens and check the boxes to indicate that you have received and understand.

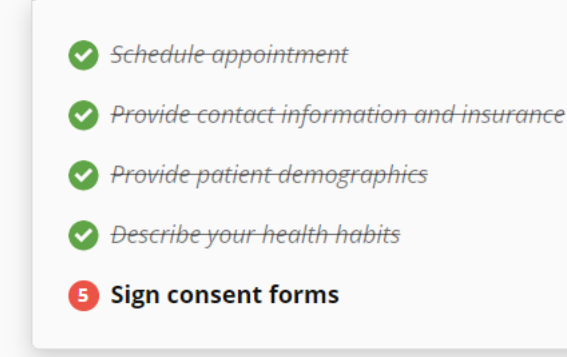

**Continue** 

Indiana

**Department** 

**Heal** 

✔ Select "Continue ✔ Review the Consent √ Select "Accept" √ Select "Continue"

### **Continue**

## Consents

### $\begin{bmatrix} 1 \end{bmatrix}$  indiana

### **Notice of Privacy Practices**

ways we may sl

ensuring that w

described in thi

of the Notice cu

change our priv

the new Notice

maintain We al

your unsecured

Indiana

**Department** 

Health

THIS NOTICE DESCRIBES HOW MEDICAL INFORMATION ABOUT YO MAY BE USED AND DISCLOSED AND HOW YOU CAN GET ACCESS ' THIS INFORMATION. PLEASE REVIEW IT CAREFULLY.

Copies of any revised Notices will be available to y more restrict at any time, you have questions or concerns about tl We are not a Responsibil this Notice or about our agency's privacy policies. r purposes unl The Indiana Sta practices, you may contact our agency Privacy Offi-7. Other uses a contact information later in this Notice. the privacy of y authorization health informat Use and Disclosure of Protected Healtl writing, exce you, payment fo (PHI) for Payment, Treatment and I happened or operations prov Operations: obtaining ins 1. The Indiana State Department of Health is using you. This agency is a information as part of its public health emergency response privacy practice through this No activities.

- 2. The Indiana State Department of Health may use PHI for healthcare operations including, without limitation, in the examples below:
	- a. Documenting and tracking COVID-19 vaccinations throughout Indiana.
	- b. Providing training programs for students, trainees, and professional staff.
	- c. Providing required documentation to certifying and licensing agencies.

3. The Indiana State Department of Health may use PHI for treatment purposes including, without limitation, below:

- a. Administering or assisting with the admini vaccinations.
- b. Administering or assisting with the admini-SARS-CoV-2 vaccinations.
- 4. The Indiana State Department of Health may use payment purposes including, without limitation, below:
	- a. Billing for payment or reimbursement for a SARS-CoV-2 vaccinations.
- 5. Certain PHI related to communicable diseases is confidential under Indiana law and any use or disclosure of that information

Use and Disclosure of PHI Authorization is Not Requ Disclosures of PHI may be made by the Indiana Health without patient authorization when those 1. Required by law;

- 2. Required for public health activities (examp test results for communicable diseases):
- 3. Pursuant to a court order; or
- 4. Related to specialized government activitie security.

Your Rights Regarding Your Health Information: You have the following rights regarding your health information as created and maintained by this agency:

- 1. You have a right to request and receive a copy of this privacy notice. You have the right to request a paper copy of this notice at any time, even if you agree to receive it electronically (by email).
- 2. Requests to view medical records should be made to your health care provider, for example, your local health department or physician. The Indiana State Department of Health is an indirect treatment provider. Any requests made directly to the Indiana State Department of Health will be referred to the Indiana State Department of Health Privacy Officer.

# ✔ Review Privacy Practices √ Select "Accept" √ Select "Continue"

the information was not created by us, is not part of the information you are allowed to review or copy, or if we decide the personal health information is accurate and complete.

5. You have the right to request that we not release your personal

health information, 1 Ŕ. You have the right to request and receive a v release it for reasons disclosures of your health information. You : to honor your reques disclosures we made up to six years before y request if:

prior to the effective date of this Notice. This a. The disclosure the date of the disclosure, the name (and add operations, but the person or organization receiving the info description of the information disclosed and b. The protected disclosure. All requests for an accounting of care item or se made in writing. Please contact the Indiana S provider in full

Health Privacy Officer as described below to request an accounting of disclosures from th Department of Health Laboratories program, Response program, or any other program.

7. You have the right to request that we contact personal health matters in a certain way or at For example, you can request that we only of by e-mail. We will review and accommodate To request a special method for us to contact personal health information, you must call of Officer at the address or phone number in the at the end of this notice.

#### Complaints

If you believe that we have violated your privacy rights or our health information practices, you may file a complaint with our Privacy Officer or the U.S. Department of Health and Human Services or the Indiana State Attorney General's office. Any person who files a complaint will not be retaliated against for filing a complaint.

- Privacy Officer Office of Legal Affairs Indiana State Dept. of Health 2 N. Meridian St. Indianapolis, IN 46204 317-233-7655
- Indiana Attorney General **Consumer Protection Division** 302 W. Washington St., 5th Floor Indianapolis, IN 46204 317-232-6330 800-382-5516

- US Dept. Health & Human Services Office for Civil Rights - Region V 233 N. Michigan Ave. - Suite 240 Chicago, IL 60601 312-866-2359

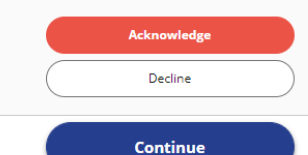

## **Consents**

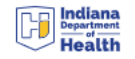

Type your name Click "Sign Forms"  $\sqrt{M}$ ake sure the box is checked that you agree to participate

**Please enter your name and relationship** to the patient to acknowledge that you have reviewed and agreed the agreements presented to you. By signing this agreement electronically (rather than in hardcopy), my electronic signature will have the same legal effect as a handwritten signature.

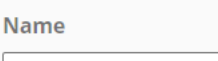

Patricia

**Relationship to Patient** 

Patient

agree to participate in the COVID-19 vaccination and ackowledge the risks associated with it. I also understand how my medical information may be used and disclosed, and how I can get access to it as described on the previous page.

**Sign Forms** 

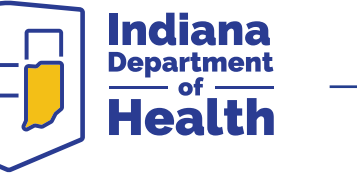

 $\checkmark$ 

# **You are done!!**

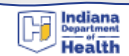

### **Registration Complete!**

Your information has been updated, and you're all set for your appointment.

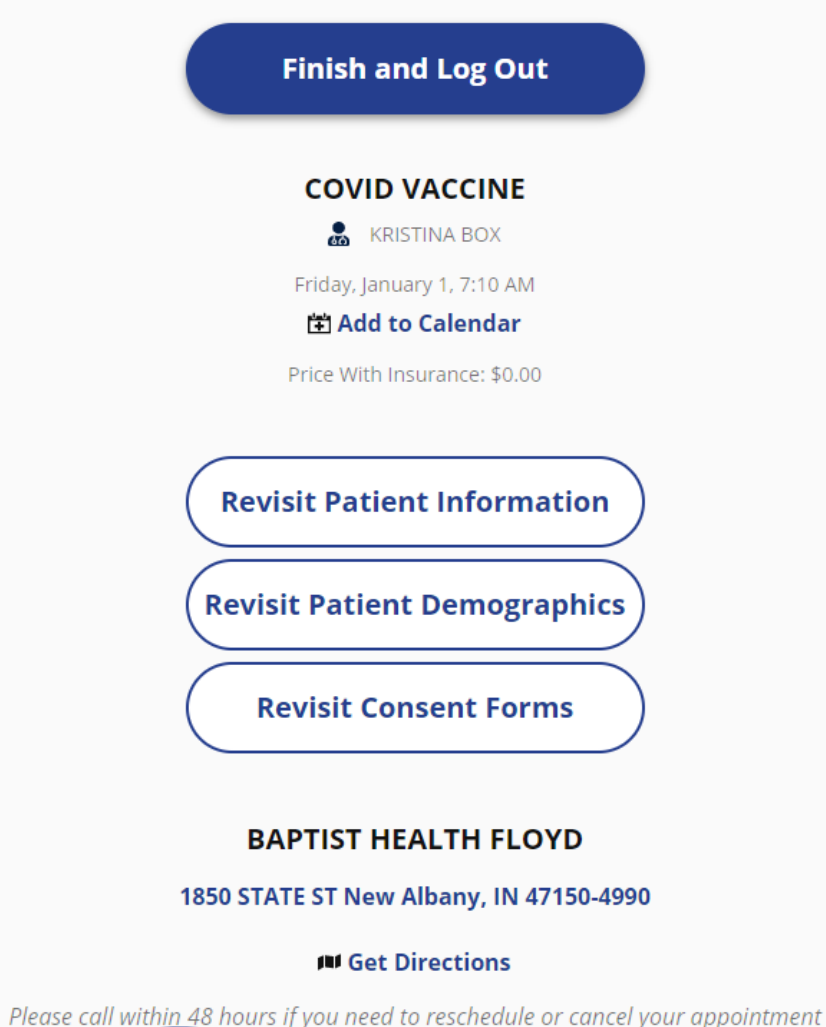

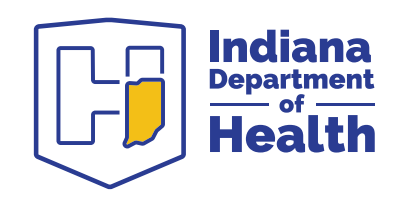

## **Need assistance?**

## Contact the HelpDesk at:

**<https://eportal.isdh.in.gov/C19VAXPublic/>**

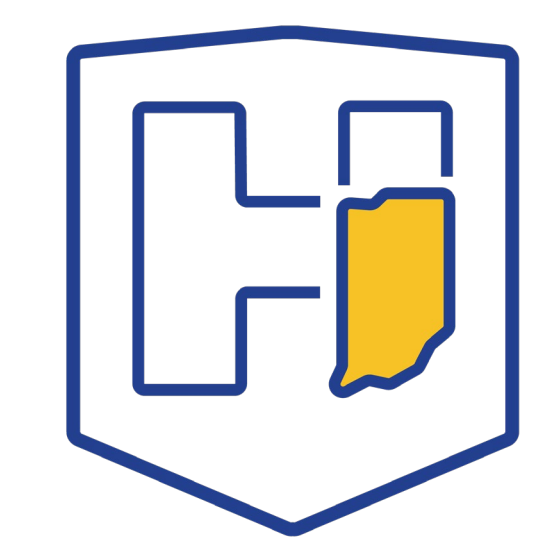